# **100% Money Back**

**Vendor:**Juniper

**Exam Code:**JN0-740

**Exam Name:**ACX, Specialist (JNCIS-ACX)

**Version:**Demo

## **QUESTION 1**

Which ScreenOS CLI command is used to verify MIP operation?

- A. get mip
- B. get nat
- C. get session
- D. get translation

Correct Answer: C

#### **QUESTION 2**

What is the purpose of the \\'Manage-IP\\' address on a NetScreen device?

A. It defines which range of address can access devices connected to the NetScreen

B. It defines a list of addresses that are trusted to perform management on the NetScreen

C. It is used in policy rules to determine which device is allowed to manage the NetScreen

D. It is the address that an external device uses to gain management access to a NetScreen

E. It defines a list of device addresses that can manage the NetScreen without being authenticated prior to session establishment

Correct Answer: D

#### **QUESTION 3**

-- Exhibit -

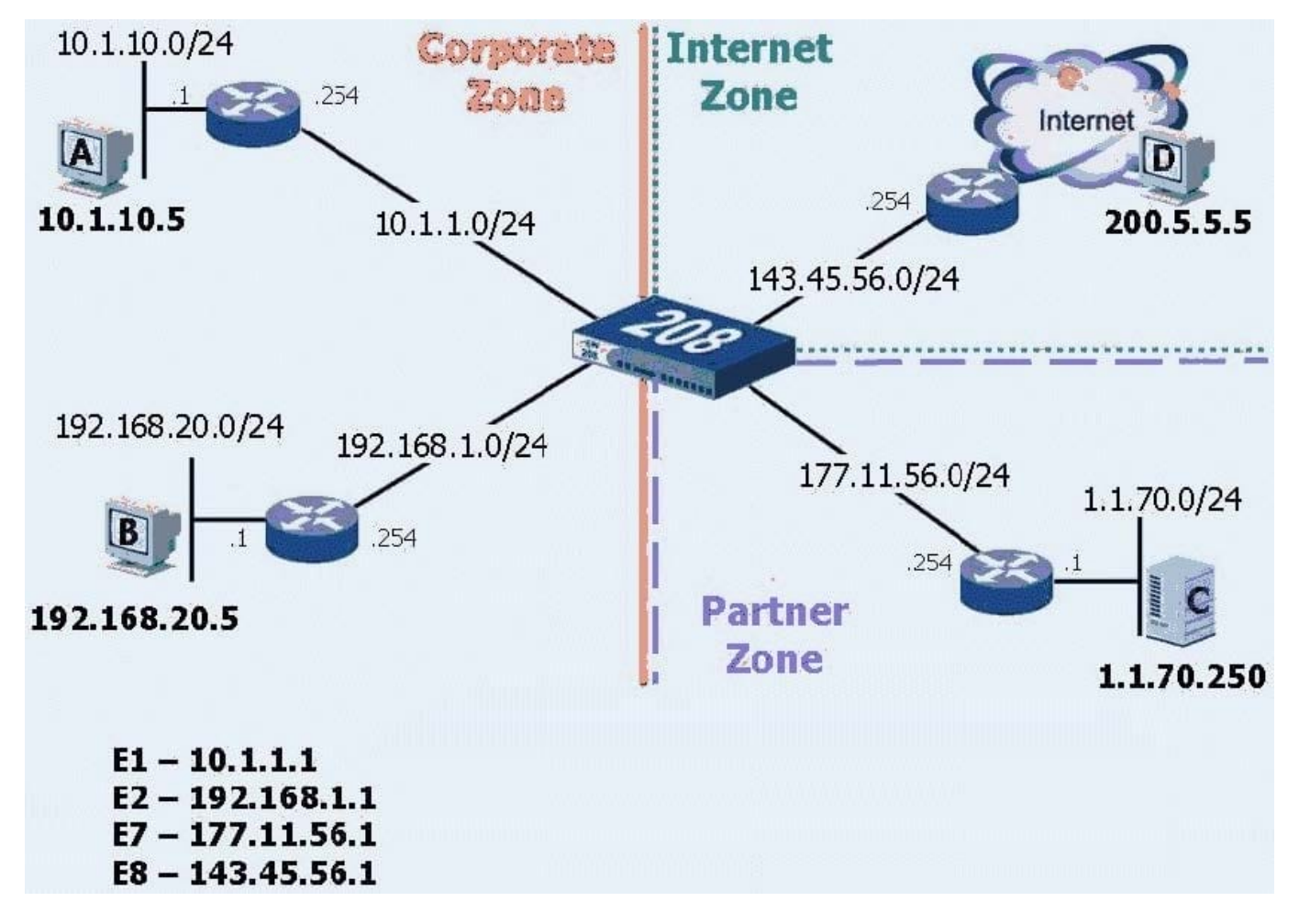

-- Exhibit -Click the Exhibit button to view the exhibit.

Review the exhibit. What would be the best routing command to allow host A to communicate with host B?

(Assume a route from the 208 to Host A\\'s subnet already exists.)

A. set route0.0.0.0/0 int e2 gateway 192.168.1.254

B. set route 192.168.20.0 interface e1 gateway 192.168.1.254

C. configure route192.168.20.0/24 gateway 192.168.1.254 int e2

D. set route 192.168.20.0/24 interface e2 gateway 192.168.1.254

Correct Answer: D

# **QUESTION 4**

Which three must a policy contain? (Choose three.)

A. action

B. service

C. address

D. application

E. policy name

Correct Answer: ABC

## **QUESTION 5**

You are looking at your policies via the Web UI and you notice that the green permit policy has turned blue. What would cause this?

A. The policy is currently inactive

- B. The policy is configured to support a MIP
- C. That the policy is configured for unidirectional NAT
- D. The Policy has failed to pass permitted traffic due to a virus

E. The policy is currently passing traffic beyond its traffic limits and it is currently in alarm

#### Correct Answer: C

#### **QUESTION 6**

What is the maximum number of proposals sent by a NetScreen device when negotiating IKE Phase 1 or Phase 2?

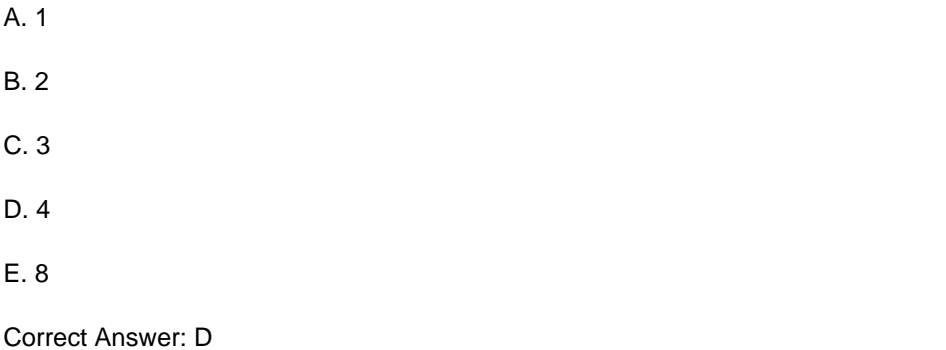

#### **QUESTION 7**

-- Exhibit --- Exhibit -Click the Exhibit button to view the exhibit. Refer to the exhibit. If you configure NAT-src on interface E8, and do not specify a DIP, which address will

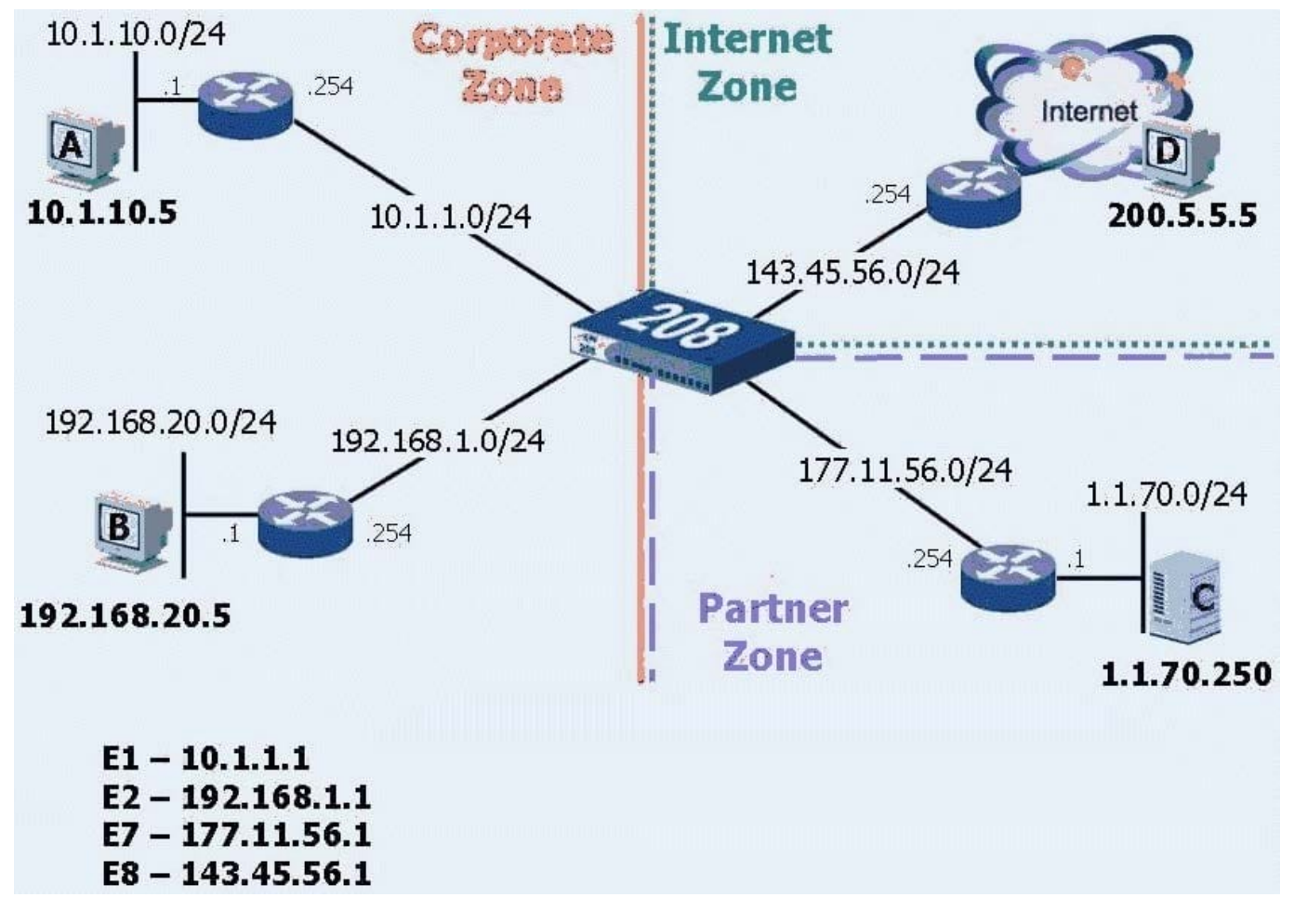

be used as the outbound source address of packets destined for the Internet?

A. 143.45.56.1

- B. 143.45.56.254
- C. the original source address
- D. NAT-src will not work without a DIP

Correct Answer: A

# **QUESTION 8**

What attack signature group severity level should be reported for an attack attempting to crash the system?

A. High

- B. Critical
- C. Medium
- D. Emergency

Correct Answer: B

## **QUESTION 9**

While reviewing the config file you see the command "Set attack-db mode check". What is the purpose for this command?

A. To insure all traffic is checked regardless of policy

- B. To Enable Deep Inspection functionality in the Netscreen firewall
- C. To make sure that only traffic checked by a policy will be evaluated by the Deep Inspection
- D. To insure you will be notified by a message when the Attack database needs to be updated

Correct Answer: D

# **QUESTION 10**

Which is the best command to verify that you have a route to host 1.1.1.5 available on your NetScreen device?

- A. ping
- B. get route
- C. traceroute
- D. get interface
- E. get route ip 1.1.1.5
- Correct Answer: E

## **QUESTION 11**

You are configuring a Netscreen device in transparent mode. You need to ensure it is in its most secureenvironment. Which two (2) options would you set?

- A. set int vlan1 ident-reset
- B. set int vlan1 broadcast arp
- C. set int vlan1 broadcast flood
- D. set admin manage-ip
- E. set int vlan1 ip manage-ip

Correct Answer: BE

# **QUESTION 12**

Which three (3) statements are correct regarding tasks that can be performed only by the Root administrator?

- A. reset command
- B. unset all command
- C. ScreenOS upgrade
- D. traceroute command
- E. On-line asset recovery

Correct Answer: BCD